## How Do I Add A Playlist To My Iphone In Itunes 11 >>>CLICK HERE<<<

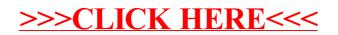